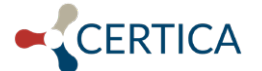

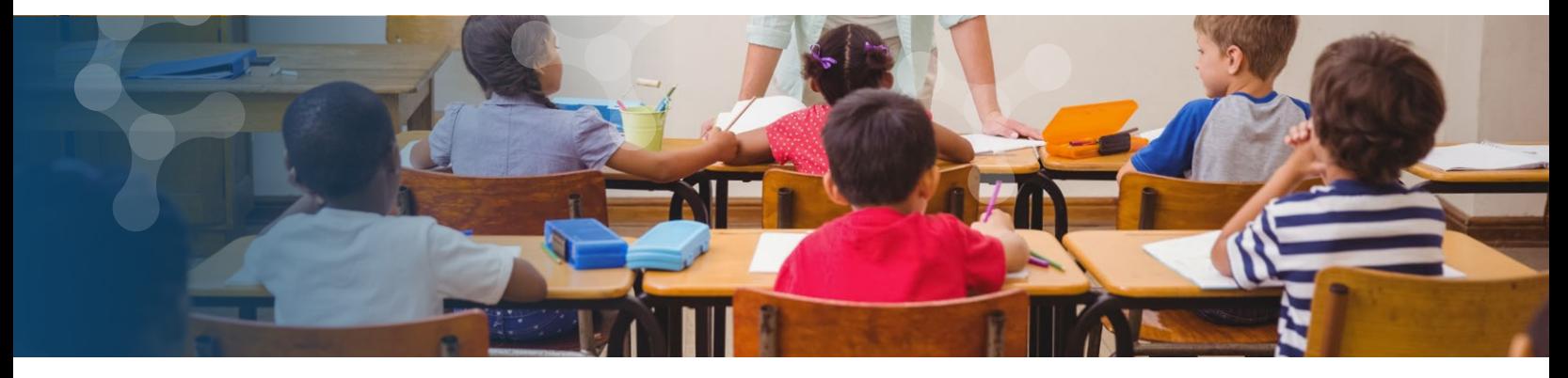

# The Top 20 Ways to Use Videri in K-12 Education

Higher teacher productivity. Deeper insights to guide interventions. Better student outcomes. The big picture benefits of Videri™ are clear but how exactly does the solution improve everyday tasks? Because Videri is a flexible and easily configured analytics solution, educators are finding new ways to utilize visualizations. Here are the top 20 ways you can use it across many departments in your school district—including teaching & learning, curriculum development, accountability & assessment, special programs and more.

## **Access a dynamic student scorecard**

Get an up-to-date and historical profile of student grades, attendance, discipline, assessments and more—all in one easy-to-use visualization application.

## **Identify at-risk students in need of interventions**

Determine which students need extra help. Understand which subject areas students are falling behind in and how they compare against learning objectives so the right interventions can be put into place.

## **Gain a deeper understanding of what your students know and need to learn**

View dashboards and reports that show student performance against multiple measurements: formative, benchmark, summative and standardized assessments. Pinpoint specific areas for improvement.

## **Report on average daily attendance**

Quickly determine if there is a chronic absenteeism issue by viewing a dynamic dashboard that shows a district attendance ratio and reports by school, grade and absence type.

## **Evaluate discipline trends**

Determine which discipline issues are occurring throughout your district or specific schools. Filter by the time of day incidents occur, counts per month, grade level and more. You can also be alerted to disproportionality of disciplinary actions, by student sub-groups, such as special education.

## **Easily access enrollment figures**

View important historical enrollment data by daily totals, ADA counts, ethnicity, program type and subject areas.

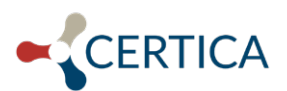

## **Proactive monitoring with watchlists**

By building watchlists, your district can know which student or groups of students are at risk so you can make corrections early on. Build a watchlist of students based on flexible filter criteria that you identify. Publish the watchlist to select users or groups with automatic updates every day.

## **View historical assessment performance**

View all student assessment results in one place giving teachers insights to arrange additional support for students who have not mastered learning standards.

#### **Analyze classroom grades**

Quickly review classroom, school and district grades. Filter by special populations, subject area, grade level, special programs and more.

## **Monitor state performance metrics in real time**

Create customized reports and KPI alerts to monitor the data required for state performance requirements in real time.

## **Evaluate learning goal performance**

View historical learning achievement by grade level in areas such as auditory, mathematics, reading comprehension and word analysis.

## **Support special education program goals**

Know how special education program enrollment is trending versus total enrollment and view aggregate data around disability type, services provided, and subject areas that are impacted.

## **Monitor English language learners**

Set up a watchlist to monitor the performance and attendance of students enrolled in special programs, such as English language learners.

## **Set up and track key performance indicators**

Easily set specific goals and measure your district's performance with alerts to the relevant users. For example, when daily attendance for the district or a specific school falls below 97% an alert is automatically sent.

## **15 Deliver school-level reporting**

Seamlessly collect and manage school-level data in a detailed scorecard. Deliver historical information including school ratings, education performance, financial summaries and human resources data.

## **Display dynamic district dashboards**

Easily showcase district-wide metrics or drill down by school type such as elementary or high school. Get a quick view of key measurements for reporting and analysis.

#### **Inform teacher evaluations**

Review an individual teacher scorecard to evaluate a summary of classroom and assessment performance results.

## **Create custom dashboards and reports**

Leverage out-of-the-box dashboards and reports that are highly configurable to suit district needs, but do not require technical expertise to set up.

## **Monitor students for college readiness**

Create a watchlist to monitor students who may be at-risk of falling behind and may not be prepared for college acceptance.

#### **20 Support FERPA compliance**

With application security controls, only authorized staff can access sensitive information.

Certica's Videri™ makes it easy for districts to put the right information in the hands of teachers, administrators and parents. With simply-designed dashboards, watchlists and hundreds of out-of-the-box charts, Videri elevates the value and power of your school and district data for greater student success.

To discover more ways to use Videri, visit **CerticaSolutions.com**, call **855.766.9916** (ext. 1) or email **Sales@CerticaSolutions.com**